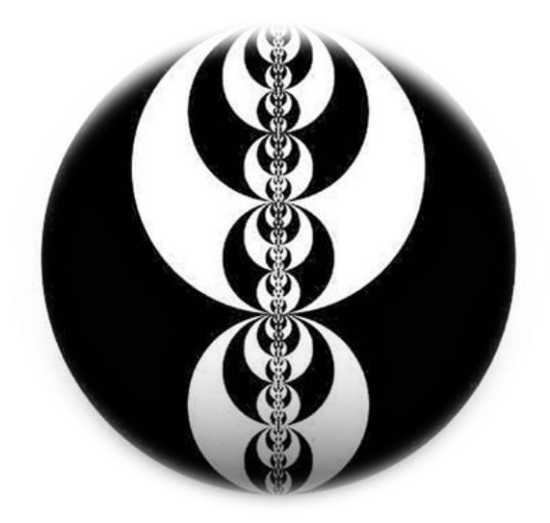

# **ICT Mentorship Course (1403)**

**مدرس دوره:** سید میالد ذاکر **گرد آورنده:** امیر بایراملی **تنظیم و ویرایش:** محمد دهقان

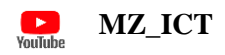

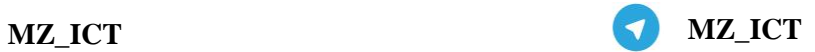

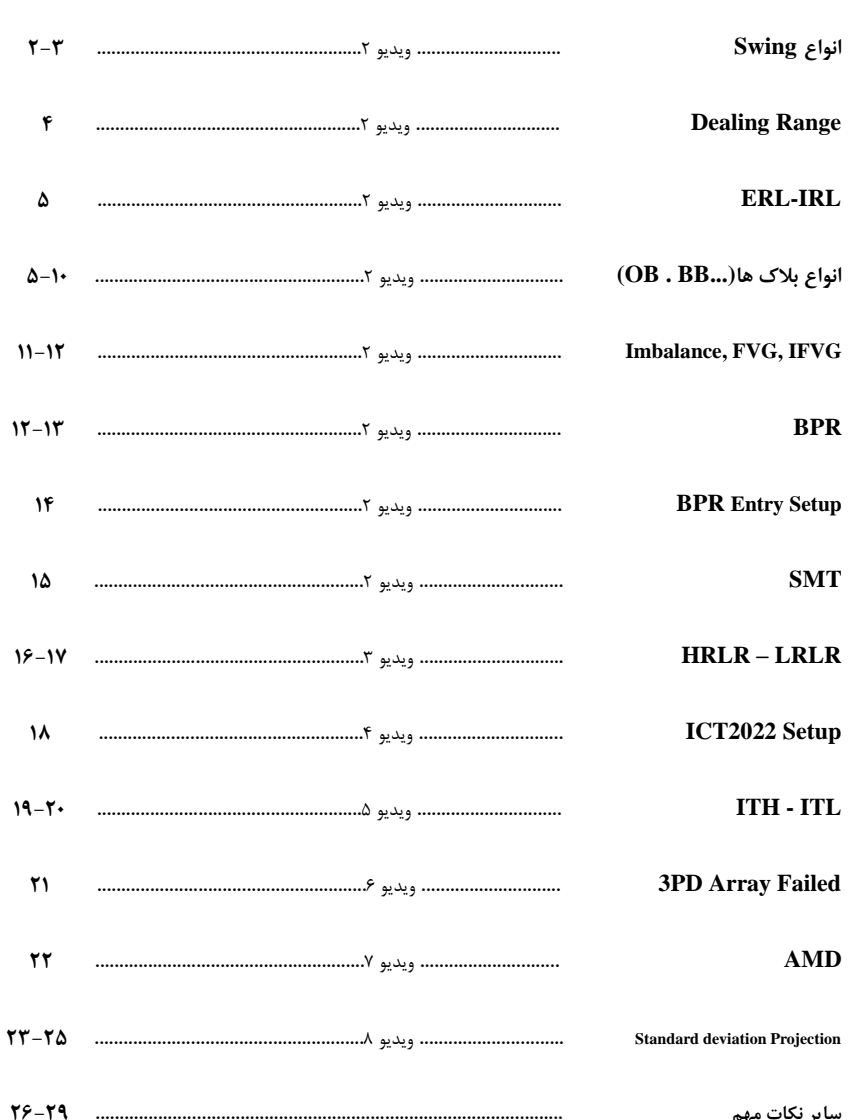

فهرست

## **ICT Basic Concepts**

1. Swing

**در سبک** ICT **سوینگ ها ساختار سه کندلی دارند و به دو دسته سوینگ کف / سقف تقسیم میشوند.**

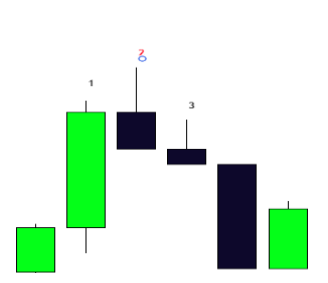

Swing High:

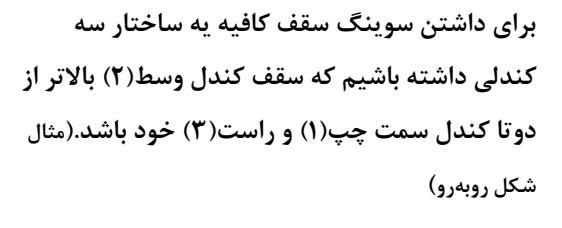

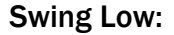

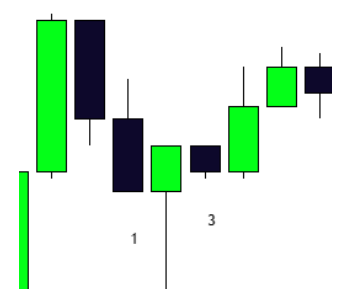

**برای داشتن سوینگ کف کافیه یه ساختار سه کندلی داشته باشیم که کف کندل وسط)2( پایینتر از دوتا کندل سمت چپ)0( و راست)3( خود باشد.)مثال شکل روبهرو(**

**وقتی ما این ساختار 3 کندلی رو داریم برای ما**  Swing **شکلگرفته.)رنگ کندل و چیزهای دیگه هیچ اهمیتی نداره(**

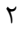

**حال وقتی این سوینگ ها کنار هم قرار میگیرند ، دوتا حالت پیدا میکنند:**

2. Failure Swing

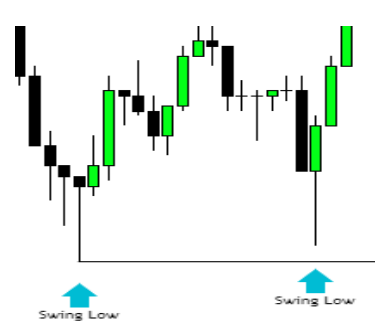

**اگر سوینگ دوم نتونه سووینگ اول رو Stop Hunt بکنه )نتونه نقدینگی پشت سوینگ رو بزنه( Swing Failure به وجود میاد.**

3. Turtle Soup

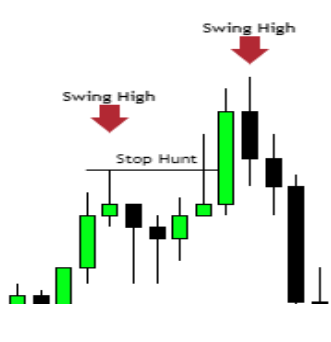

**اگر سووینگ دوم بتونه سووینگ اول رو Stop Hunt و برگرده** Turtle Soup(یا خیلی اسمای د یگه مثل استاپ هانت و...) **به وجود میاد.**

**از همین دوتا تعریف ساده دو سووینگ کنار هم به 5 تا تعریف دیگه در ICT می رسیم که همینجا اسماشونو میگیم و به ترتیب بهشون میپردازیم.**

- **Breaker Blocks**
- **Mitigation Blocks**
- **SMT**
- **HRLR**
- **LRLR**

 $\sum_{\text{VouTube}}$ **MZ\_ICT MZ\_ICT**

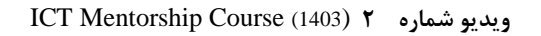

## **Dealing Range**

Range Dealing**یا نواحی معامالتی و نواحی** Discount v Premium**.**

**نکته : وقتی Range Dealing را می خواهیم مشخص کنیم همیشه صبر می کنیم تا نقدینگی هر دو طرف زده بشه تا ناحیه معامالتی ما به دست بیاد.**

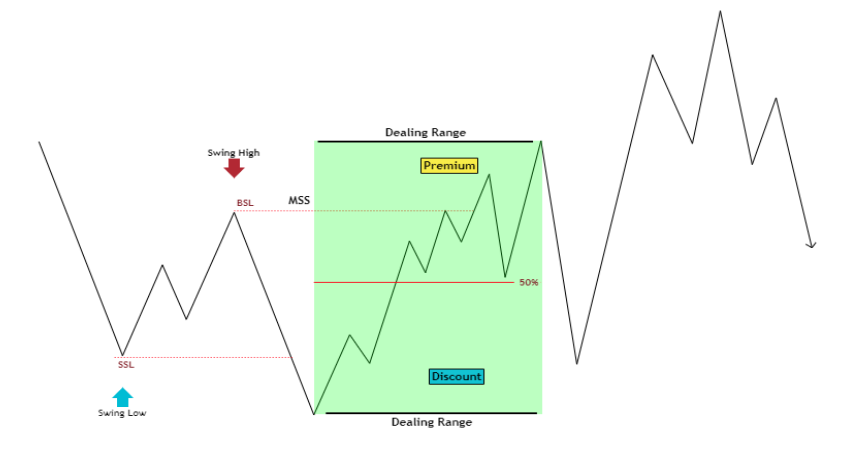

SSL**: Sell Side Liquidity** BSL**: Buy Side Liquidity** MSS**: Market Structure Shift**

**ناحیه معامالتی رو به دو قسمت تقسیم میکنیم به قسمت باالیی** ، **Premium( گرانفروشی( و به قسمت پایینی discount( ارزانفروشی می گوییم(. تو قسمت ارزانفروشی برای خرید و تو قسمت گرانفروشی برای فروش اقدام میکنیم.**

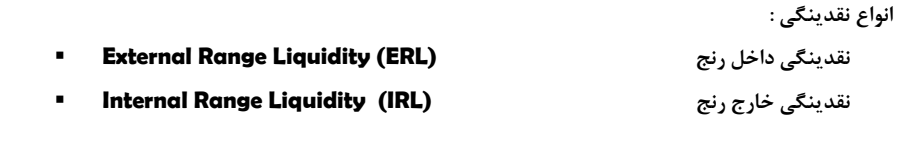

 $\sum_{\text{VouTub}}$ **MZ\_ICT MZ\_ICT**

- **قیمت همواره از IRL حرکت میکند به سمت ERL .**
- **ERL .IRLها هم پشت سووینگ های کف و سقف هستند و هم داخل FVGها.**
- **زمانی که ساختار صعودیه قیمت IRL)ssl (هارو جمع میکند و به سمت ERL)bsl( ها حرکت می کند.**
- **زمانی که ساختار نزولیه قیمت IRL)bsl (هارو جمع میکند و به سمت ERL)ssl( ها حرکت می کند.**
	- **انواع بالک ها:**

## **Order Block**

- **به تعریف ساده ، آخرین کندل یا کندل های رنگ مخالف بعد از تغییر جهت حرکت قیمت را**  Block Order **می گوییم.**
	- **در اوردر بالک ها سه تا ناحیه مهم داریم :**
- **1- Candle Low 2- Candle Open 3- 50% Candle : نزولی اوردربالک**

## **1- Candle High 2- Candle Open 3- 50% Candle : صعودی اوردربالک**

- **ما انتظار داریم قیمت به یکی از این سه ناحیه واکنش نشون بده و به مسیرش ادامه بده یا تغییر روند بده.**
- **اگر در اوردربالک ها قیمت پشت ناحیه %51 اوردربالک کلوز بدهد دیگه اون اوردربالک اعتبارشو از دست میده و اگر معامله باز داشتیم قبل از رسیدن قیمت به استا الس مستونیم دستی ببندیمش.)این اتفاق باید در همان تایم فریمی رخ بدهد که اوردربالک رو مضشخص کردیم(**
- **اگر قیمت با سایه به %51 اوردربالک نفوذ بکنه و پشتش کلوز نده همچنان اوردربالک ما معتبره.**
- **اوردربالک هارو در شرایطی که بعد از بالک ما fvg به وجود بیاد از سایه ها مشخص میکنیم**
- **اگر بعد از اوردربالک fvg نداشتیم یا سایه های بلندی داشتش کندل اوردربالک ما از بدنه مشخصش میکنیم.**

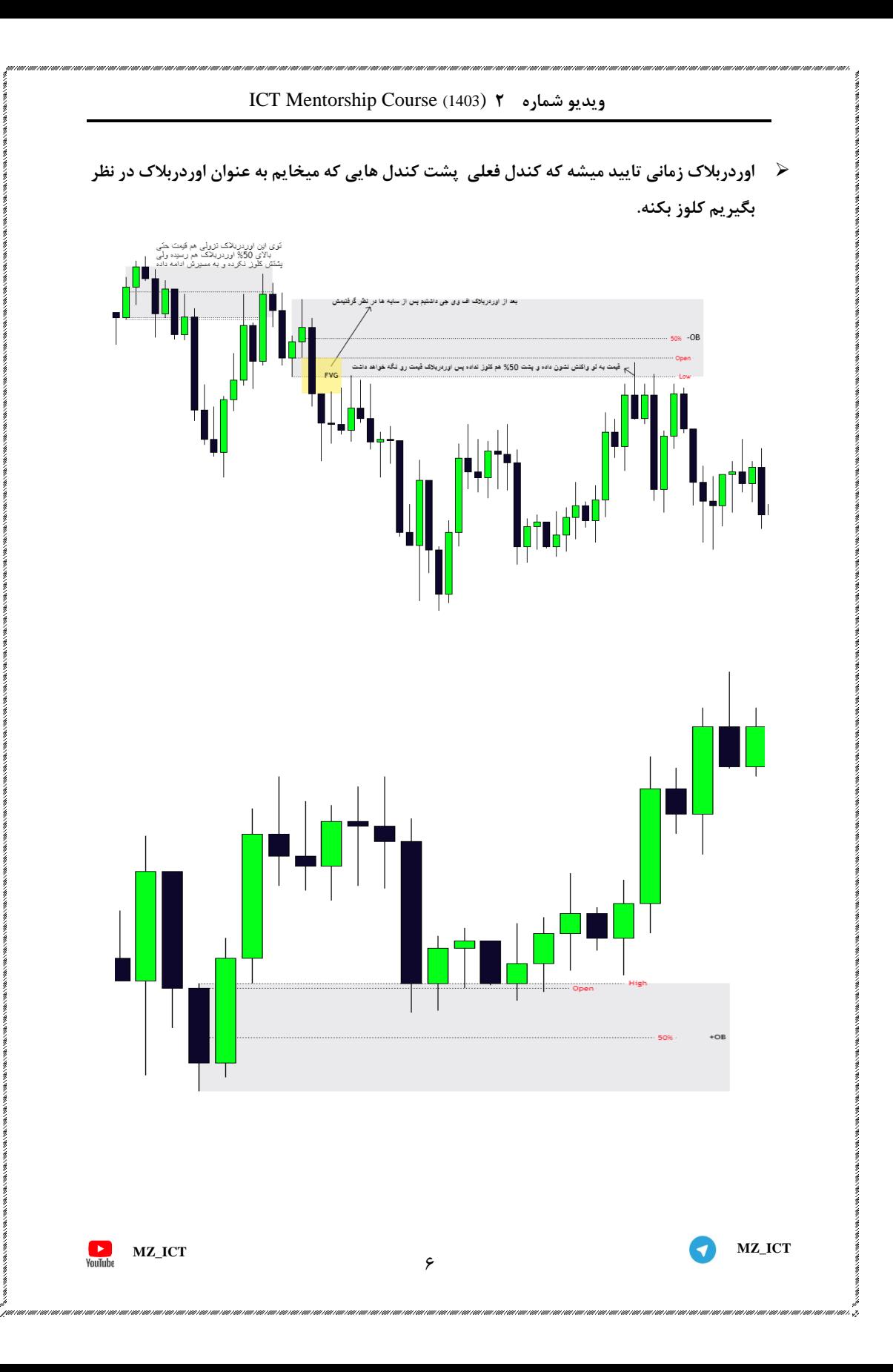

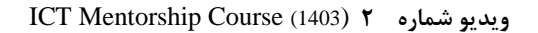

## **Breaker Block**

 **بریکر بالک ها در واقع اوردربالک هایی هستند که ما انتظار داشتیم قیمت بهشون واکنش نشون بده ولی شکسته میشن و در برگشت دوباره قیمت به سمتشون انتظار واکنش قیمتی به عنوان بریکر بالک داریم ازشون**.

- **نکته: برای تشکیل بریکر بالک حتما باید قیمت قبلش نقدینگی هانت کرده باشه یا به عبارتی حالت soup turtle که یاد گرفتیم رخ بدهد.**
- **برای ترید کردن بریکر بالک هم باید توی ناحیه پرمیوم یا دیسکانت نسبت به جهت تریدمون قرار گرفته باشه.**
- **اگر داخل بریکر بالکمون اف وی جی هم داشته باشیم ستاپ یونی کورن مایکل تشکیل میشود که اعتبار بریکرمون بیشتر میشود و احتمال موفقیت توی ترید بیشتر.**

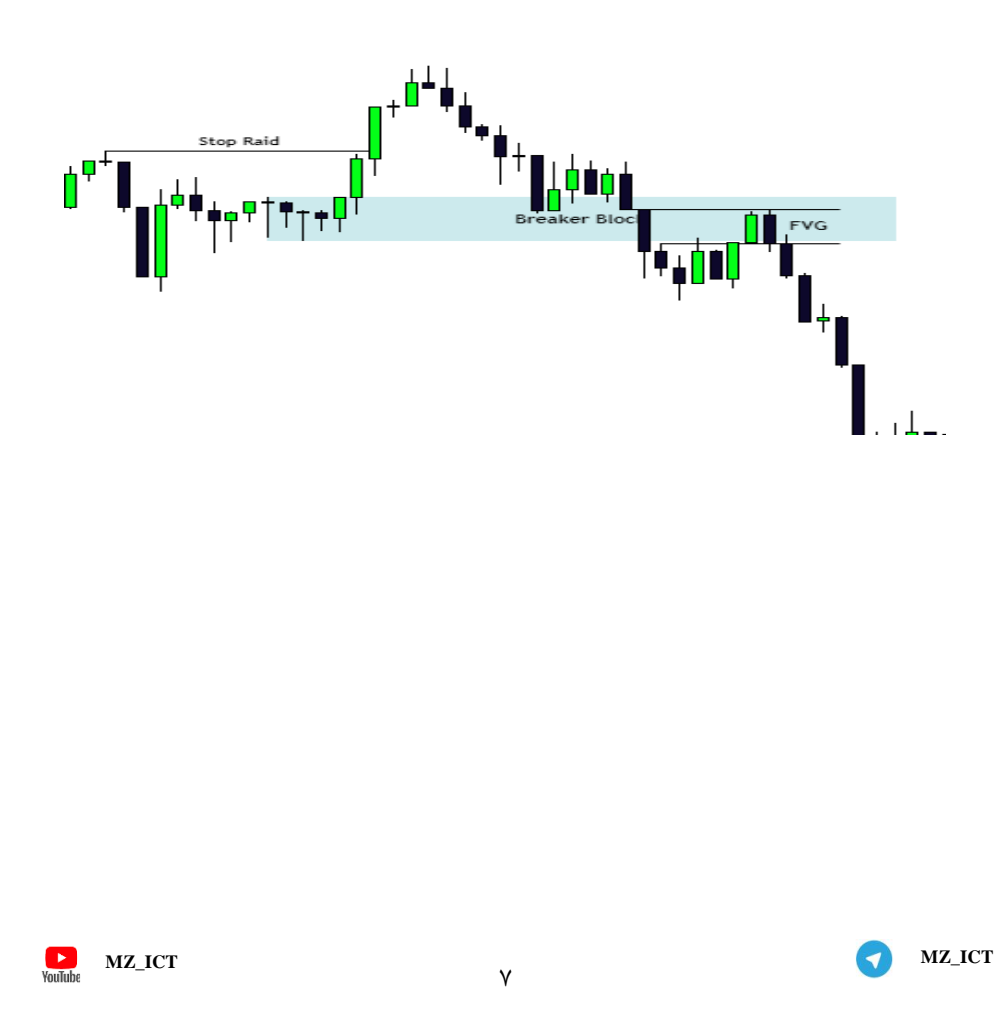

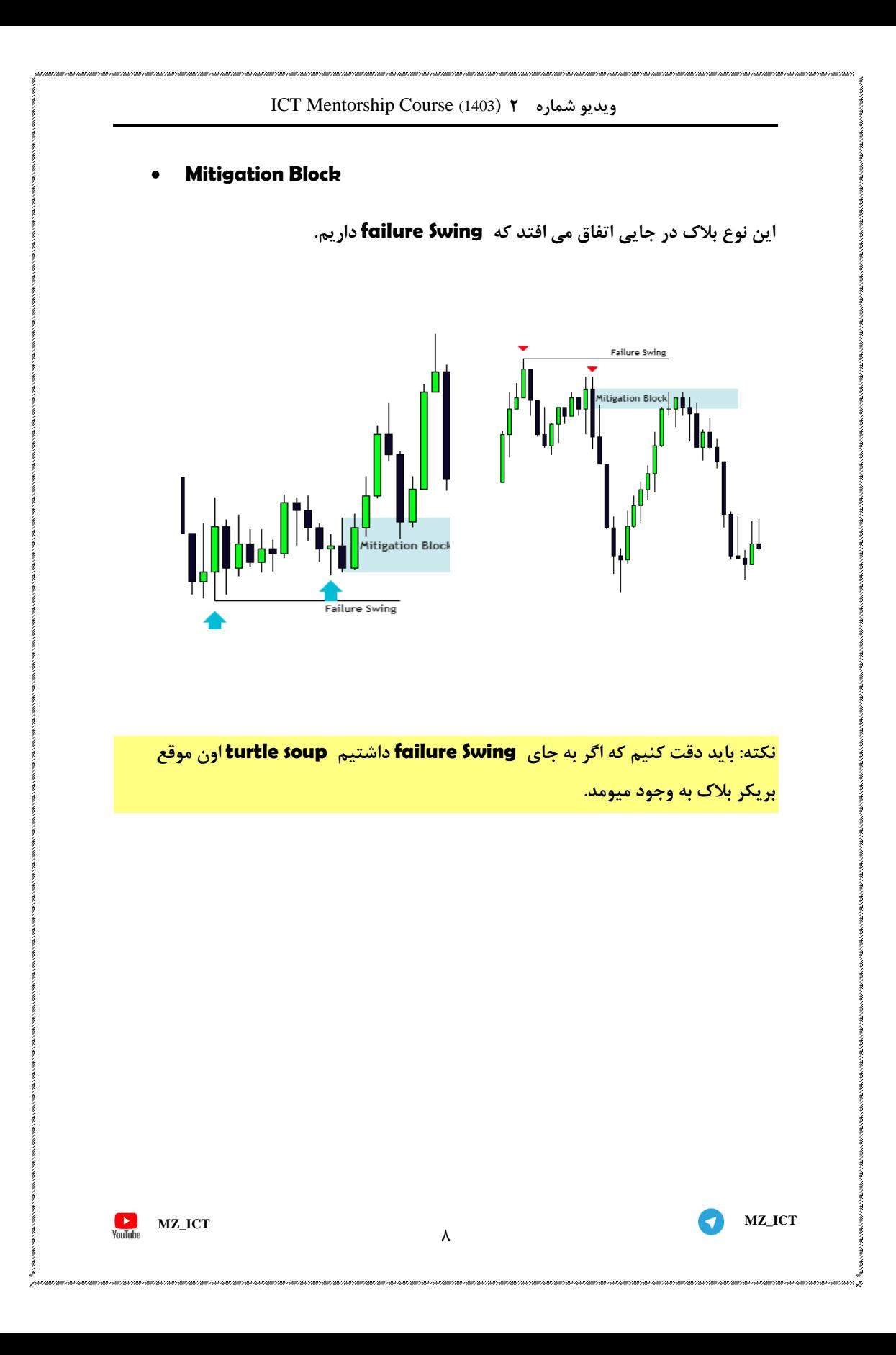

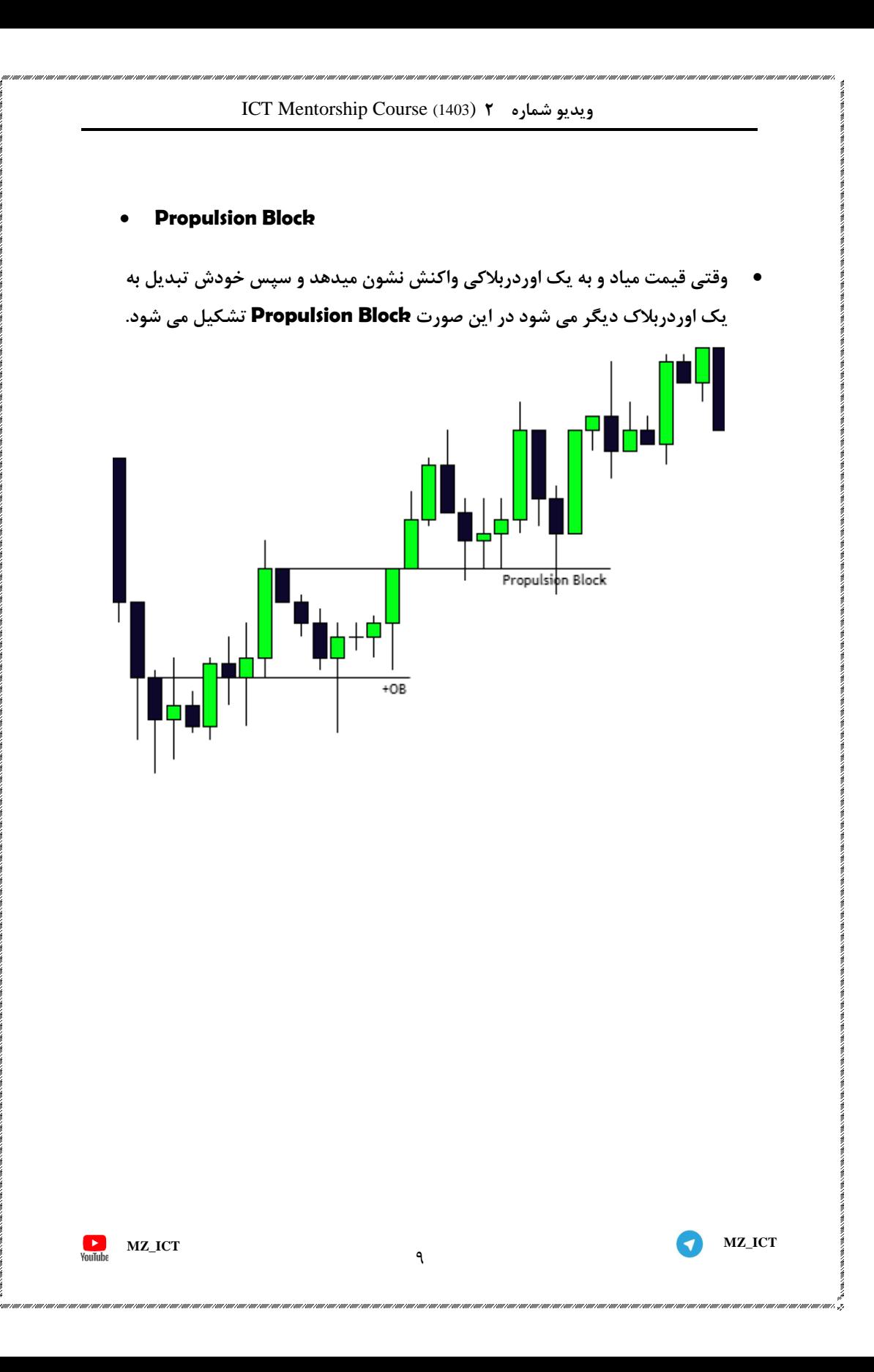

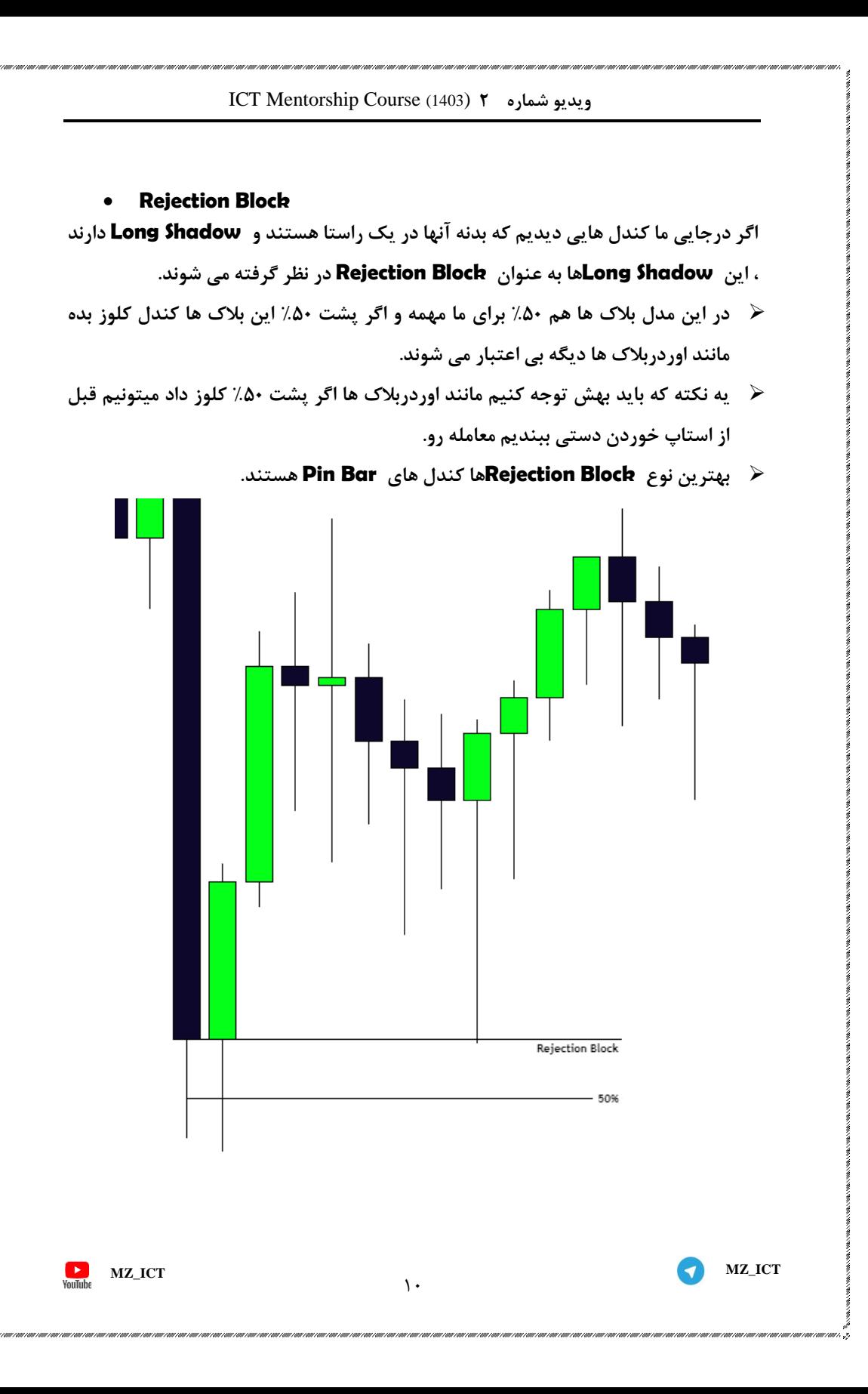

## **Imbalance & FVG (fair value gap)**

**در حالت کلی FVG یک ساختار سه کندلی هستش که اصطالحا به FVG صعودی BISI وه به FVG نزولی SIBI هم گفته میشود ، FVG همون GAP بین کندلی هستش.**

- **1- High 2- Low 3-50% : FVG مهم ناحیه سه**
- **ما انتظارمون اینه وقتی قیمت وارد FVG می شود نهایتا تا %51 واکنش نشون بده ولی میتونه پشت %51 هم کلوز بده ولی همچنان FVG معتبر باشه.**
	- **وقتی قیمت پشت FVG کلوز بده دیگه اون FVG ما اعتبارشو از دست می دهد.**
	- **اگر FVG بعد از اوردربالک باشه قدرتمندتره و به خود اوردربالک هم اعتبار بیشتری می دهد.**

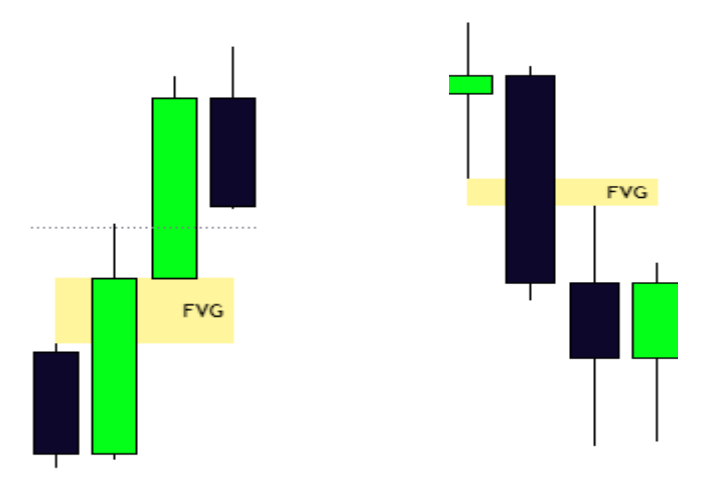

 $\sum_{\text{VouTub}}$ 

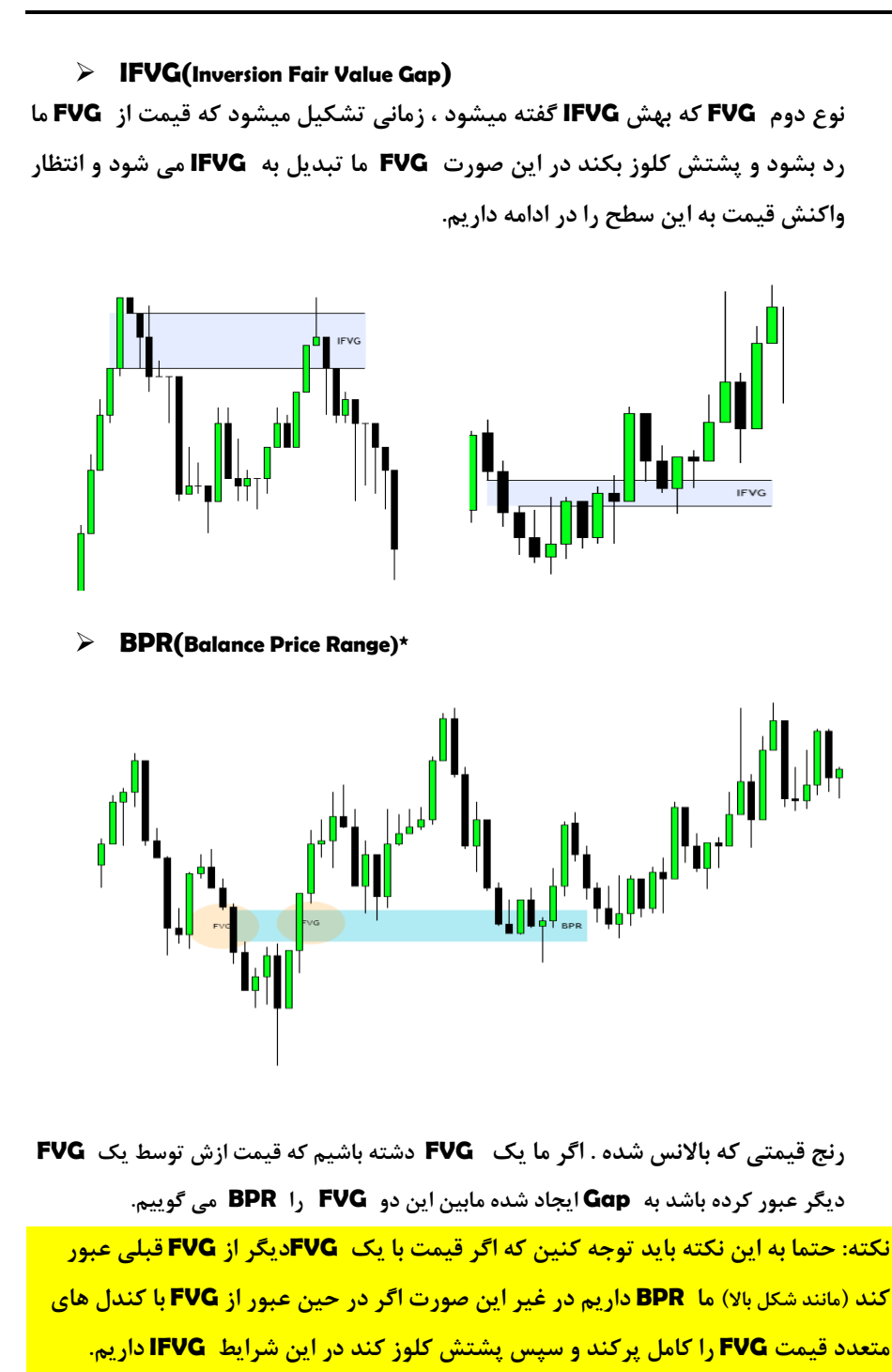

**MZ\_ICT MZ\_ICT**

- **وقتی در تشکیل BPR ساختاری میبینیم که یکی از FVG ها از FVG دیگر بزرگتر هستش ، انتظار این رو داریم که قیمت بیاد و ناحیه که باالنس نشده یا اصطالحا Balance Not را مصرف کند و از اونجا به حرکتش ادامه بدهد.**
	- **وقتی ناحیه Balance Not داریم احتمال این که قیمت بیاد و خودشو به BPR هم برسونه خیلی کم میشه.**

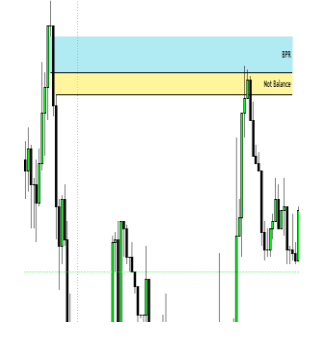

- **قیمت خیلی تمایلی نداره که خودشو به BPR ها برسونه چرا ؟ اسمش روشه دیگه ناحیه ایه که قبال توسط قیمت باالنس شده .**
	- **برای قرار دادن استاپ با ریسک باال میتونیم استاپ رو پشت BPR ها قرار بدیم.**
- **اگر قیمت BPR رو مصرف کرد و پشتش کلوز داد BPR ما اعتبارشو از دست میده و احتماال اوردربالک پشتش هم دیگه معتبر نخواهد بود و قبل از خوردن استاپ میتونیم دستی پوزیشن رو ببندیم.**

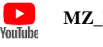

## **BPR Entry Setup:**

- **ابتدا باید نقدینگی های طرف خرید یا فروش توسط قیمت هانت شده باشند.**
- **بعد از هانت نقدینگی ها قیمت باید در خالف نقدینگی ها ساختار BPR رو تشکیل بده.**
	- **بعد از تشکیل BPR به دو روش میتونیم ورود کنیم:**
- **a )به صورت تهاجمی (Aggressive (بعد از دیدن BPR وارد پوزیشن می شویم به صورت دستی.**
- **b )بعد از تشکیل BPR منتظر بازگشت قیمت به BPR می مونیم و داخل ناحیه BPR وارد پوزیشن می شویم.**

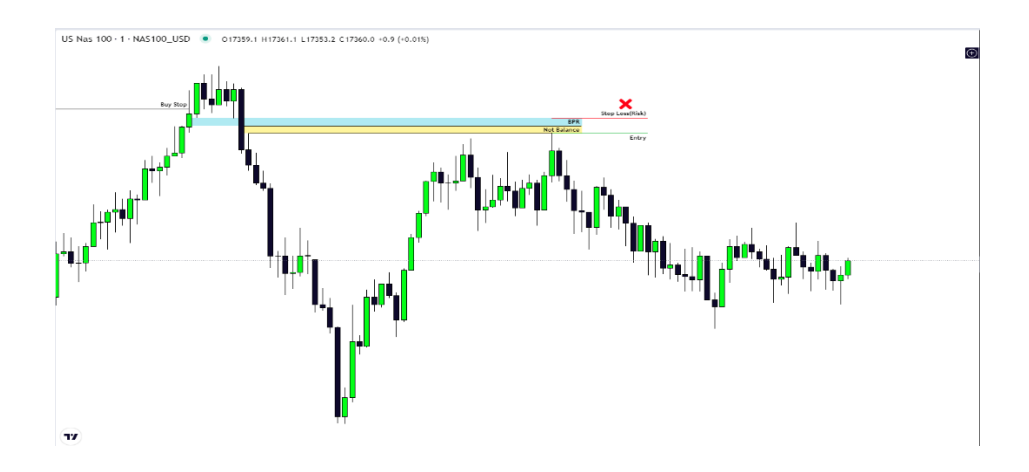

 $\sum_{\text{VouTub}}$ 

#### **SMT (Smart Money Tools)**

- **SMTیا همان واگرایی در سبک .ICTبرای استفاده از SMT باید دوتا نماد که همبستگی زیادی با یکدیگر دارند رو بررسی کنیم.**
- **وقتی قیمت نزدیک یک ناحیه مهم میشود یا به یک ناحیه مهمد میرسد از SMT به عنوان تاییدیه استفاده می کنیم که انتظار برگشت قیمت از اون ناحیه رو د اریم.**
- **در هر جای چارت از SMTاستفاده نمیکنیم صرفا در نواحی و مناطقی که انتظار برگشت قیمت رو داریم ازش استفاده می کنیم.**
- **برای مثال چند نمادی که باهم همبستگی دارند: DXY v GBPUSD=EURUSD Silver=Gold SPX500=US100**
	- **بهترین تایم فریم تشخیص SMTبری دی تریدر ها تیم 5 دقیقه هستش.**

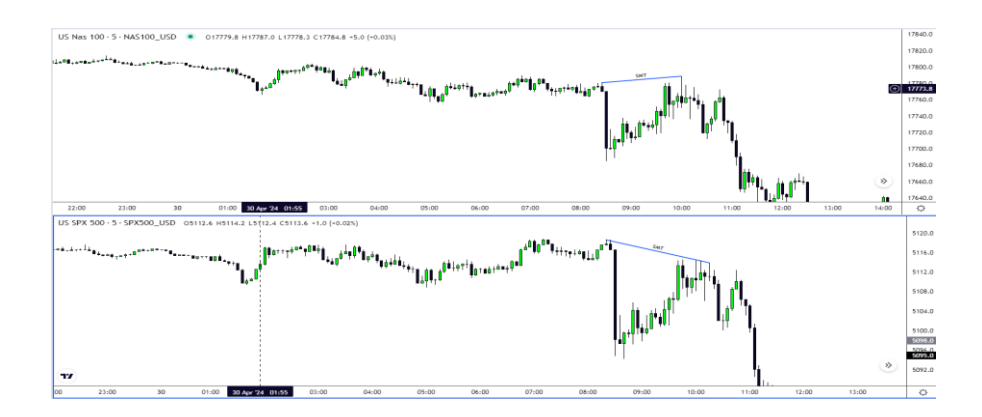

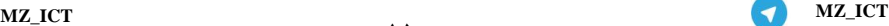

 $\sum_{\text{VouTub}}$ 

- **HRLR(High Resistance Liquidity Run)**
- **LRLR(Low Resistance Liquidity Run)**

**این دیدگاه هم از مبحث سووینگ ها که از اول هم صحبتشو کردیم گرفته میشود.**

 **HRLR: یک سووینگی که سویینگ قبل از خودش رو هانت میکنه و سپس به سرعت و به صورت شارپ از دور میشه. در این شرایط قیمت قبل از شروع حرکتش اومده نقدینگی الزم خودش رو برداشته و حرکت کرده پس بعدا در برگشت قیمت انتظار نداریم که قیمت بتوونه دوباره این سقف و هانت بکنه چون از نظر ما یه سقف محافظت شده هستش.**

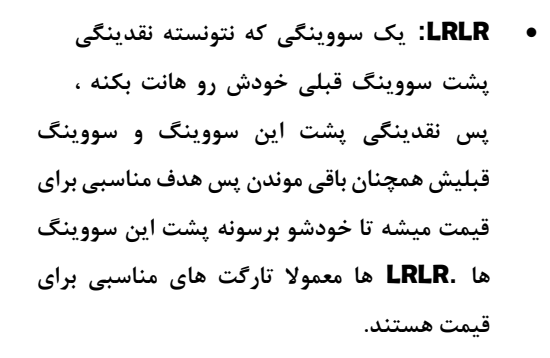

**نکاتی در باره LRLR v HRLRها :**

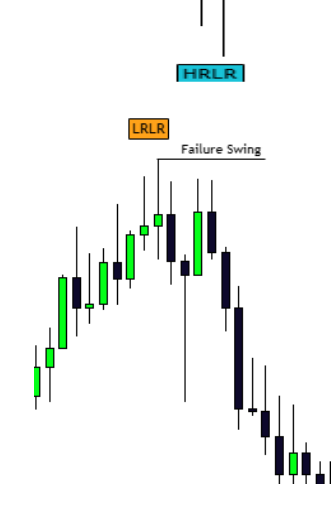

Turtle Soup

**قیمت همواره در حال تبدیل کردن HRLRها به LRLRو LRLRها به HRLRهستش. چون قیمت تمایل نداره خودشو به HRLRها برسونه بعد از دور شدن از این سووینگ ها در مسیر حرکت نقدینگی هایی (IRL (ایجاد می کند. سپس به سطوح کلیدی بعد از تشکیل HRLR ها برمیگردد ، نقدینگی های داخل رنجی ایجاد شده را هانت میکند و بعدش LRLRهارو مورد هدف قرار می دهد.**

**MZ\_ICT MZ\_ICT**

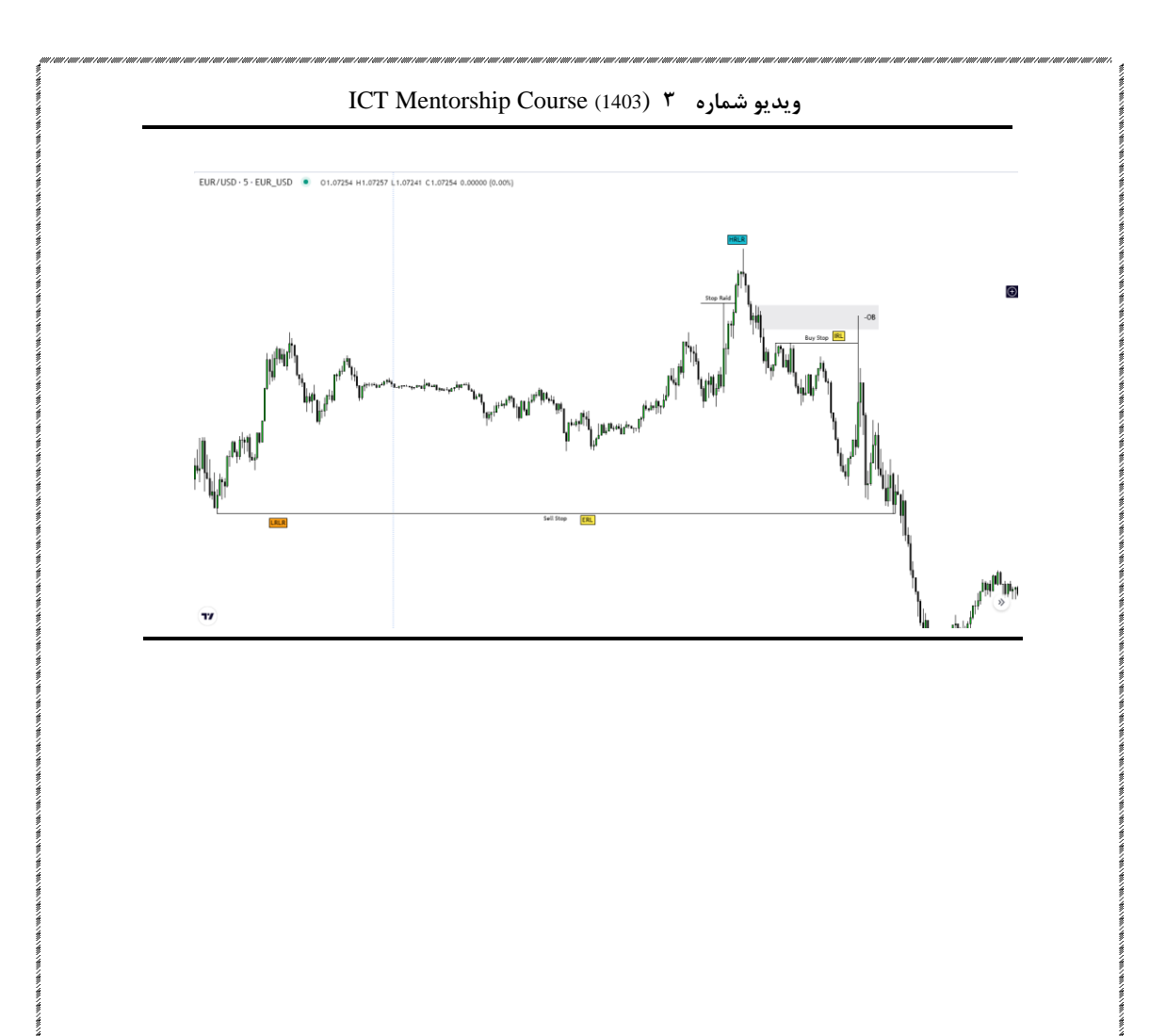

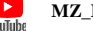

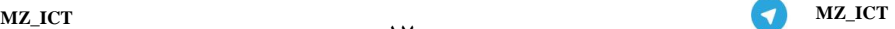

è

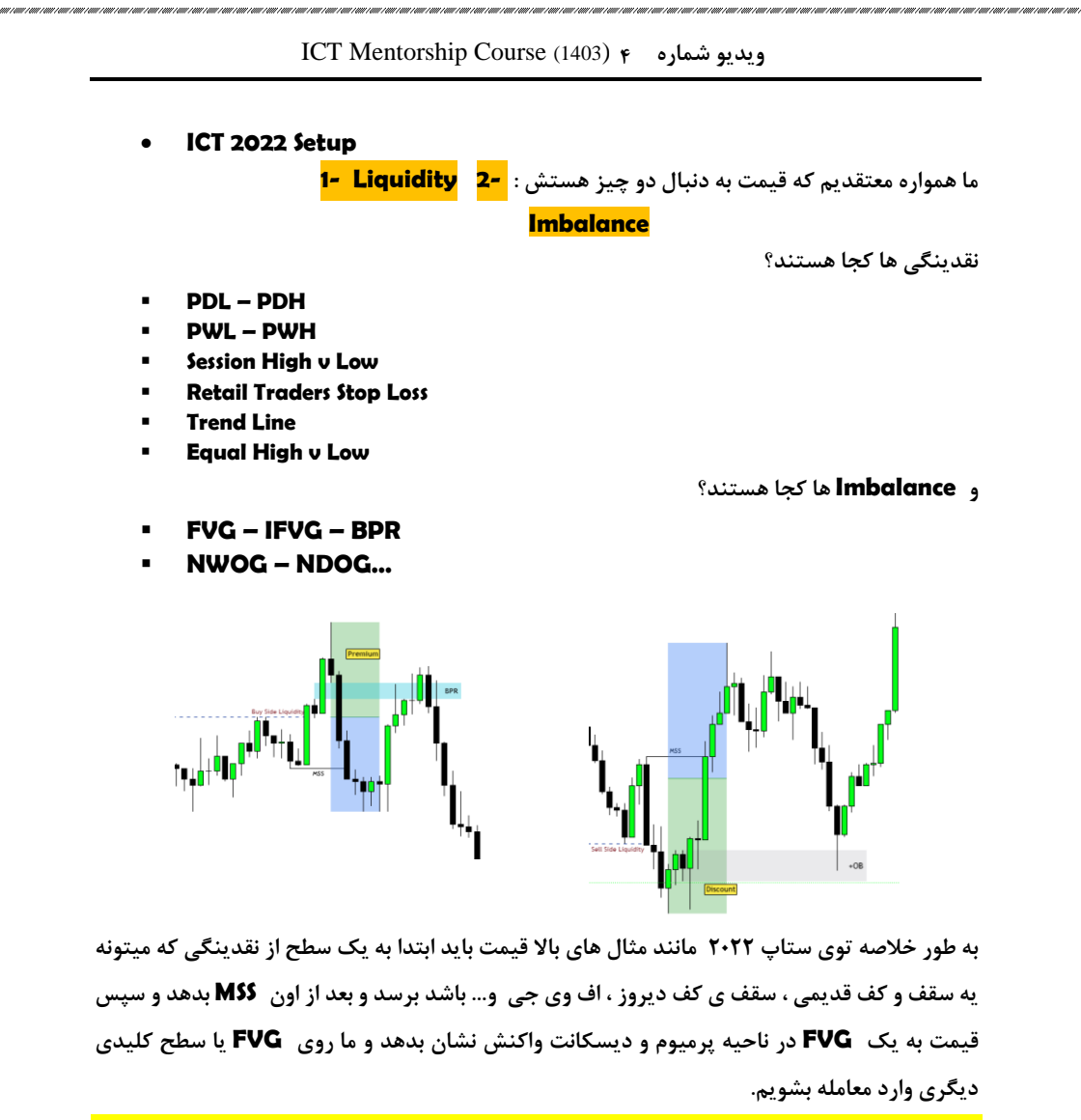

**نکته : سقف یا کفی که MSS را به وجود می آورند باید سقف یا کف میان مدت باشند.) در ادامه راجب سقف یا کف های میان مدت یاد میگیریم(**

**MZ\_ICT MZ\_ICT**

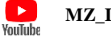

#### **Intermediate Term Low & Intermediate Term High (ITL – ITH).**

**مسئله ای که برای خیلیا گنگ بود این بود که چرا بعد از MSS ورود اون ها با شکست مواجه میشد؟ بعد از شکست کدوم سووینگ MSS معتبر رخ میدهد؟**

**نوع اول: ITH**

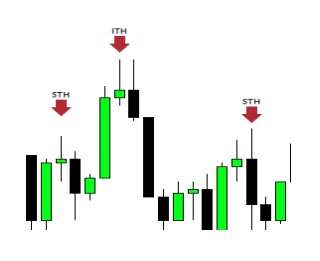

**نوع اول : ITL**

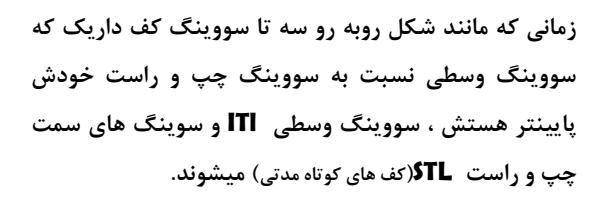

**زمانی که مانند شکل رو به رو سه تا سووینگ سقف داریم** 

**هستش وسطی ITH و سوینگ های سمت چپ و راست** 

**که سووینگ وسطی باالتر از سوینگ چپ و راستی** 

 **STH( سقف های کوتاه مدتی(می شوند.**

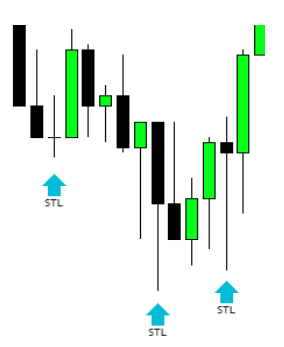

**حاال راز MSS دقیقا در همین سقف ها و کف های کوتاه و میان مدت هستش. برای داشتن ستاپ معتبر 2122 باید یک کف یا سقف میان مدت بشکند تا MSS رخ بدهد**

**اگر در یک حرکت صعودی بعد از شکست یک ITH و تشکیل MSS و به وجود اومدن ستاپ2122 قبل از حرکت قیمت یه ITL هم تشکیل بشه مدل معتبر تر هم میشه که به اصطالح بهش Double Confirmation هم گفته میشود.)در حرکت نزولی برعکسش اتفاق میفته( برای در نظر گرفتن MSS فرقی نداره ک با کلوز کندل اتفاق بیفته یا با سایه کندل.**

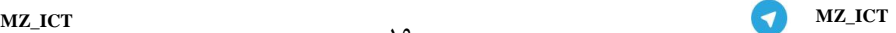

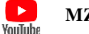

**نوع دوم سقف ها و کف های کوتاه مدت هم وجود دارند که فقط کافیه یک سوینگ بتواند یک FVG را پر کند در این صورت اون سووینگ تبدیل به سووینگ میان مدت می شود.**

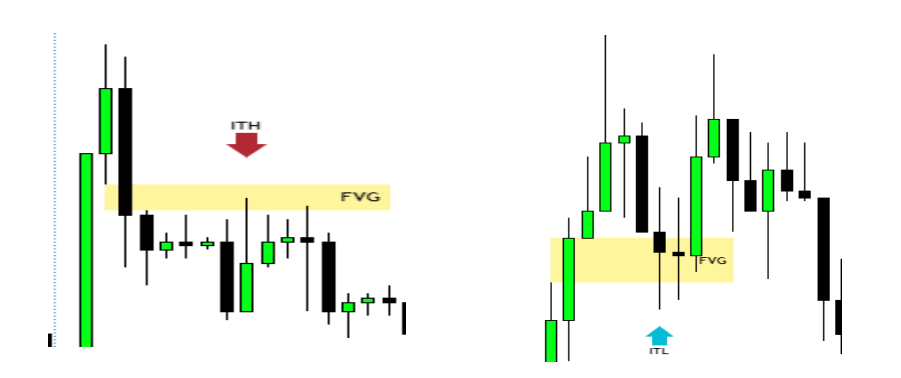

**برای گذاشتن استاپ الس هم امن ترین نقط پشت سووینگ های میان مدت هستش.**

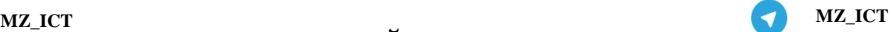

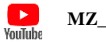

#### **3PD Array Failed**

**تو این بخش میخایم درباره یکی از مهم ترین مباحثی که مایکل میگه صحبت کنیم ، قانون شکسته شدن ارایه های تحویل یا همون Failed Array PD3 . اگر ما در تریدی دچار سردرگمی شدیم ، مثال یک معامله sell گرفتیم و بزار طبق تحلیل ما پیش رفت ، استاپو کجا بزارم ؟)منظور جابجایی استاپ هستش( آیا بیارم پایین تر از ناحیه معتبر ؟ نحوه درست انتقال استاپ الس؟ یا از برگشت قیمت ترس دارم که میره استاپمو میزنه؟ یا قیمت کال میخود Reverse بشه؟ یا حتی برای تشکیل ستاپ ورود تو ناحیه ها ، آیا این ستاپی که تشکیل شده تاییدیه های بیشتری داره و میتونه معتبر تر باشه؟ همه سوال های باالرو میتونیم با تشخیص درست Failed Array PD3 جوابشون رو پیدا کنیم و با اطمینان بیشتری ترید کرده و از سودمون محافظت کنیم یا حتی جلوی ضرر رو بگیریم. چه برای ادامه حرکت در جهت روند و چه برای برگشت قیمت ، همیشه Failed Array PD3 اتفاق می افتد. تمامی چرخش ها )اصالح ها یا شروع روند جدید( را میشود با Failed Array PD3 تشخیصشون داد.**

 **Array PDهامون: CISD(همورن کندل تشکیل اوردربالک( - Wick Long( سایه های بلند( - FVG - .هستند ITL/ ITH**

**با عبور قیمت از سه مورد از سطوحی که باال نوشته شدن و بی اعتبار شدن اون نواحی Array PD3 Failed شکل میگیرد.**

> **به طور خالصه وقتی قیمت به ناحیه ای که منظریم واکنش داشته باشه میرسه برای ترید اون ناحیه می تونیم از Failed Array PD3 استفاده کنیم تا به این شکب اطمینان بیشتری به ناحیمون و واکنش قیمت به ناحیه داشته باشیم.)در تصویر روبه رو میبینیم که قیمت بعد از رسیدن به ناحیه معامالتی ما تونسته کندل رنگ مخالفشو Failedبکنه و اوردربالک تشکیل بده بعدش با بدنه پشت FVG کلوز داده و FVG را هم Failed کرده و در ادامه یه سایه بلند داشتیم که اونم Failed شده و هم زمان**

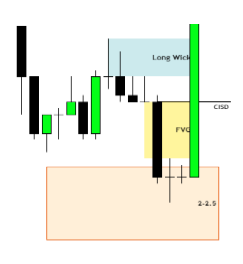

 **MSS هم رخ داده پس ما دوتا تاییدیه برای ورود داریم و اعتبار ناحیمون بیشتر میشود برای نگه داشتن قیمت.**

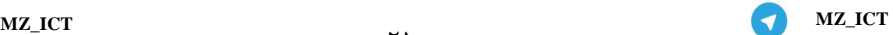

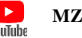

 $\uparrow$ 

#### **AMD (Accumulation – Manipulation – Distribution)**

 **AMDیا 3PO( قدرت سه گانه( جفتشون تعریف یکسانی دارند تو سبک ICT. قیمت به طور کلی در هر تایم فریمی که اشته باشد در 3 فاز حرکت میکند . یا در حال تجمیع نقدینگی هستش که فاز Accumulation میگیم بهش . یا درحال دستکاری Manipulation و فاز آخر هم Distribution یا همون توزیع هستش.**

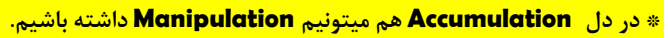

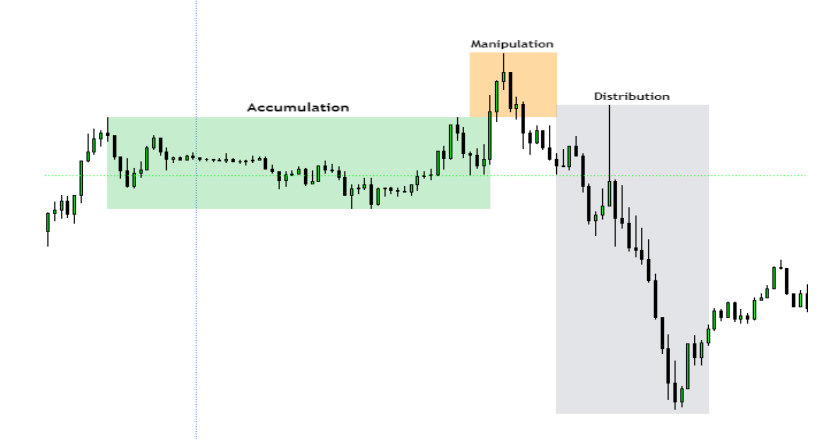

**صرفاً فقط قصدمون آشنایی کلی با این فازهای حرکتی قیمت بودش و جلوتر مطالب راجع به ترید کردنشون هم داریم.**

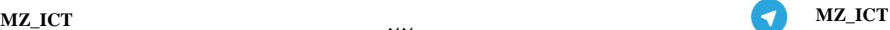

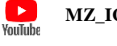

#### **SDP ( Standard Deviation Projections )**

**تمام مقدمات و مباحث پایهای سبک رو تا اینجا یاد گرفتیم و رسیدیم به مهمترین قسمت که روش پیشبینی مناطقی برای Retraceو Reverse( اصالح و برگشت( هستش.**

**در سبک ICTاعتقاد ما بر اینه که مارکت بر اساس الگوریتمهاییدر حال جابهجایی و حرکت هستش و حمایتها و مقاومتهای کالسیک عرضه و تقاضا الگوهای هارمونیک خط روندها و کانالها و... هیچکدوم دلیل حرکت قیمت نیستند.**

**\*ما باید دنبال ردپای الگوریتم در مارکت باشیم\***

**دیدگاه SDP و اول و آخر حرفش اینه که مارکت بر اساس یک لگی حرکت میکند ، که آن لگ ، لگ استاپ هانت هستش.**

**به همین دلیل ما از لگی که اومده و استاپ هانت کرده و بعد Reverse شده مارکت ، از اون لگ بهعنوان رد پای الگوریتم استفاده میکنیم و انتظار داریم که مارکت با استفاده و اندازهگیری همین لگی که به دست آوردیم تا یه اندازه خاصی حرکت بکنه و بعد از رسیدن به نواحی به دست اومده بر اساس لگ استاپ هانتمون انتظار اصالح یا برگشت قیمت رو میتونیم داشته باشیم. برای رسم SDP روی لگ هامون از ابزار FIBO استفاده میکنیم و تنظیماتشم به این صورت انجام میدهیم :**

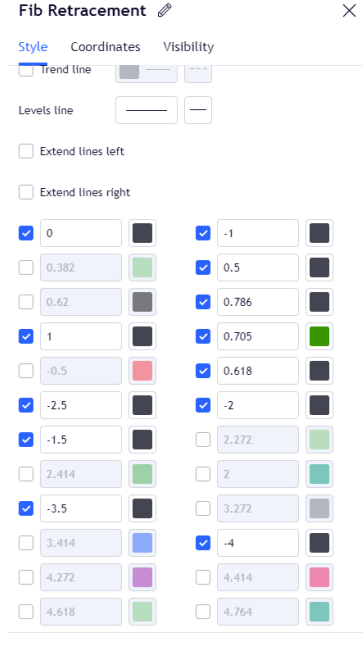

 $\sum_{\text{outlab}}$ **MZ\_ICT MZ\_ICT**

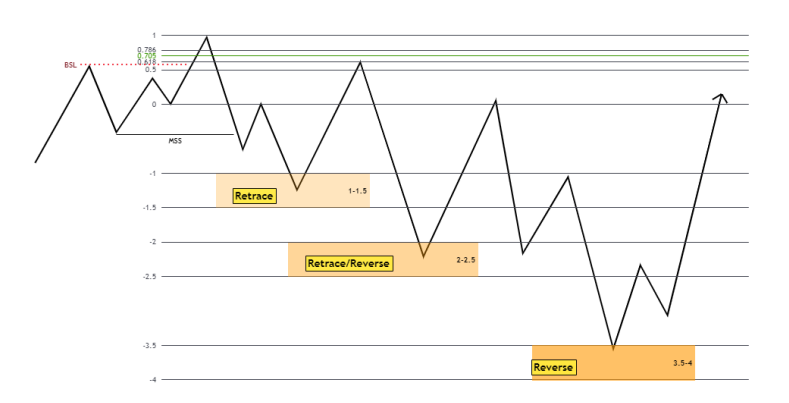

- **برای رسم ابزار مانند تصویر باال که یک مثال حرکت نزولی هستش از آخرین سووینیگ که به نقدینگیها رسیده رو در نظر میگیریم و ابزار رو از سووینگ سقف تا سووینگ کف رسم میکنیم.)برای درک بهتر رسم ابزار بهتره حتماً ویدیو مربوطه رو ببینیم(**
- **همون طور که تو تصویر مشاهده میکنید بعد از رسم ابزار زمانی که قیمت شروع به حرکت نزولی میکند ما با استفاده از لگ استاپ هانت سه تا ناحیه به دست آوردیم . در ناحیه 0-0.5 وقتی قیمت بهش میرسد انتظار یک اصالح(Retrace (رو داریم این اصالح میتونه تا ناحیه پرمیوم و دیسکانت باشه برای ورود بهینه و ادامه ریزش یا میتونه یه رنج قیمتی باشه برای ایجاد نقدینگی بیشتر.**
- **پس وقتی قیمت به این ناحیه رسید اگر در پوزیشن سل بودیم از خوردن استاپ نمیترسیم و استاپ رو جابهجا نمیکنیم و برای ورود به پوزیشن بای هم عجله نمیکنیم چون میدونیم که این ناحیه برای اصالح هستش.**
- **بعد از ناحیه قبلی قیمت به ناحیه 2-2.5 میرسد در این ناحیه ما دنبال ستاپ 2122 هستیم برای ورود به معامله در جهت عکس حرکت قیمت چراکه انتظار داریم این ناحیه بتونه جلوی قیمت رو بگیره و یا یک اصالح عمیقتر و یا کالً برگشت روند رو شاهدش باشیم)برای ورود میتونیم از pd3 failed array هم به همراه ستاپ 2122 استفاده کنیم.(**
	- **اگر قبل رسیدن به 2-2.5 داخل پوزیشنی بودیم این ناحیه رو بهعنوان تارگت در نظر میگیریم.**
- **موقعی هستش که قیمت احترمی به ناحیه 2-2.5 نمیزاره و ازش رد میشه ، بعد از رد شدن قیمت از این ناحیه ما ناحیه 3.5-4 رو پیش روی قیمت داریم که انتظار داریم این ناحیه قیمت رو بتونه برگردونه.**
- **نکته: ما انتظار برگشت قیمت از ناحیه 0-0.5 رو نداریم مخصوصاً در تایم فریمهای پایینتر )0و5 دقیقه( ولی در تایم فریم 05 دقیقه توی این ناحیه سیو سود انجام میدهیم . چرا؟ به این خاطر لگ**

**MZ\_ICT MZ\_ICT**

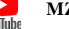

**قیمتی که در تایم 05 دقیقه هستش با تایمهای پایینتر متفاوته و در تایم 05 اگر ما به لگ 0-0.5 برسیم در تایمهای پایینتر احتماالً لگ های کوچکتری برای رسم ابزار داشتیم و ناحیه 0-0.5 تایم 05 دقیقه احتماالً اورلب شده با نواحی 2-2.5 یا 3.5-4 تایمهای کوچکتر پس این نواحی احتمال داره که باعث برگشت قیمت بشن. بنابراین تو ناحیه 0-0.5 درسته وارد پوزیشن جدیدی نمیشیم ولی میتونه ناحیه خوبی برای سیو سود و محافت از پوزیشنمون باشه.**

**کدوم تایم فریم برای رسم ایزر SDP مناسب هستش؟**

**بستگی به این داره که چه نوع تریدری باشیم ، لیست زیر تایم فریم مناسب برای هر نوع تریدری رو برای رسم ابزار مشخص میکند:**

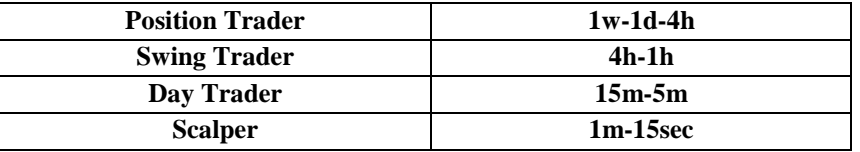

**)برای مثال یک دی تریدر اگر تو تایم 05 دقیقه نتونستش لگ استاپ هانت رو تشخیص بده میتونه به تایم 5 دقیقه بیاد برای رسم ابزارش(**

- **بعد از رسم ابزار و به دست آوردن نواحی در چه زمانی مجاز به ترید کردن هستیم؟**
- **بهترین تایمهای معامالتی سشن های لندن و نیویورک هستند که تو سبکمون کیل زون لندن رو از ساعت 2:11 تا ساعت 5:11 صبح داریم و کیل زون نیویورک را از ساعت 1:11صبح تا 01:11 برای ترید مناسب میدونیم.**
- **تمامی ساعتها و زمان ها بهوقت محلی نیویورک هستند برای استفاده از زمانهای درست حتماً چارت رو روی وقت محلی نیویورک تنظیم بکنید.**
- **اگر بخواهیم تایمهای کیل زون هارو هم بهینهتر بکنیم به تایم bullet silver میرسیم که برای لندن از ساعت 3:11 تا 4:11 صبح هستش و برای نیویورک از ساعت 01:11 تا 00:11 صبح.**
- **اگر در تایم سیلور بولت قیمت به نواحی مدنظر ما برسد میتونیم پوزیشن با احتمال موفقیت باالیی رو بگیریم.**
- **لگی که به عنوان استاپ هانت در نظر میگیریمش کدوم استاپ هارو اگر هانت بکنه معتبرتر هستش؟**
- **PDL/PDH-PW/PWL-session HIG/LOW – OLD HIG/LOW-Equal HIGH/LOW – ITH/ITL,**
	- **تایمهای سشن های معامالتی + کیل زون ها + سیلور بولت:**

 $\sum_{\text{outlab}}$ 

**ICT Mentorship Course** (1403) **نکات مهم**

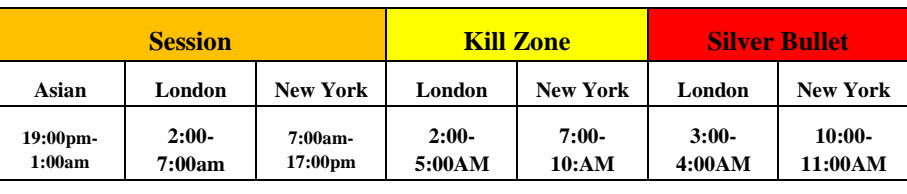

- **سایر نکات و ناگفتههای مهم:**
- **0( وقتی پشت ناحیه2-2.5 یا 3.5-4 کندلمون تو همون تایم فریمی که ابزار رو رسم کردیمم کلوز داد دیگه نواحی برای ترید مناسب نیستن ولی اگر با سایه به پشت ناحیه رفت و برگشن ایرادی ندارد.**
	- **2( لگ استاپ هانتی رو برای رسم ابزار در نظر میگیریم که منشأ حرکت قیمت باشد.**
- **3( در ITL/ITH نوع دوم اینکه چقدر قیمت به FVG نفوذ کرده مهم نیست حتی تاچ سطح FVG هم قابل قبوله.**
- **4( اگر کندل پشت FVGکلوز بده دیگه اون سووینگ رو به عنون سقف و کف میان مدت در نظر نمیگیریمش.**
	- **5( برای تشخیص MSS واقعی از فیک حتماً باید سقف یا کف میانمدت شکسته بشه.**
- **1( اگر لگ استاپ هانتمون بزرگ بودش یا مشخص نبودش میتونیم از Swing Failure همون لگ برای رسم ابزارمون استفاده کنیم.**
- **1( اگر قیمت به نزدیکی ناحیه ما برسه ولی وارد ناحیه نشه آیا مجار به ترید درصورت MSS رخ دادن هستیم؟**

**خیر برای ترید فقط باید قیمت به ناحیه برسه ولی یک استثنا وجود دارد ، اگر برای مثال یورو به ناحیه نزدیکه ولی نرسیده و همزمان شاخص دالر به ناحیه کد نظرمون رسیده در این حالت میتونیم با دیدن ستاپ ورود وارد ترید بشیم**

**1( حتی اگر تو سیلور بولت هم بودیم و به 0-0.5 رسیدیم بازم مجاز به ترید خالف جهت نیستیم؟**

**خیر چون ممکنه بهجای پولبک صرفا یه رنج داشته باشیم و تریدمون نتیجه خوبی نداشته باشه**

- **1( بهعنوان دی تریدر 05 دقیقه رو تایم اصلی برای رسم ابزار در نظر میگیریم و فقط زمانی به 5 دقیقه میریم که تو 05 دقیقه لگ مشخصی برای رسم ابزار نداشته بشیم.**
- **01( وقتیکه نواحی رو تو تایم 05 دقیقه مشخص میکنیم و ورود هامون تو تایمهای پایینتر انجام میشود )5.4.3.2.0 دقیقه( برای گذاشتن تارگت با استفاده از SDP ابزار رو توی چه تایم فریمی رسم کنیم؟**

**توی هر تایم فریمی که ورود کردیم تارکت رو هم با استفاده از همون تایم فریم مشخص میکنیم ، مجاز نیستیم ورود 0 دقیقه رو با رسم ابزار روی لگ 05 دقیقه تارگت بزاریم.**

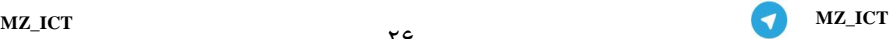

۲۶

- **00( وقتی برای ورود به 0 دقیقه میرویم ریسک خوردن استوپ هم باالتر میرود برای داشتن ورودهای کم ریسک تر بهتره با استفاده از MSS های 5 یا 05 دقیقه وارد معامله بشویم.**
- **02( برای داشتن وین ریت باالتر و معامالت با احتمال موفقیت باالتر معامله هامونو در جهت تایم باالترش میگیریم.**
- **03( بعضی موقع ها یورو به 2-2.5 میرسد ولی شاخص دالر همون لحظه تازه به 0-0.5 میرسه اینجا ایا مجاز به ترید یورو هستیم؟ اصالً باید برای ترید یورو چقدر باید اهمیت بدهیم به شاخص دالر؟**

**علت این عدم همگرایی اینه که بعضی روزها یورو نسبت به شاخص دالر ضعیفتر یا قویتر هستش به همین دلیل ممکنه یورو زودتر برسه به ناحیش یا برعکس دیرتر، در این شرایط اگر تجربه کافی رو نداریم باید اجازه بدیم تا شاخص هم به ناحیه اش برسه تا بعد دنبال ترید روی یورو باشیم .**

**04( وقتی قیمت به نواحی ما میرسه و ما تو هیچکدوم از کیل زون ها و تایمهای مناسب تریدمون نیستیم در صورت دیدن ستاپ مجاز به ترید هستیم؟**

**سبک ICT بر اساس تئوری PRICE&TIME هستش یکی از پارامترهای مهم برای ما زمان هستش که باید توی تریدمون در نظر بگیریمش، از اونجایی که بهترین تایمهای معامالتی مون رو کیل زون ها و.. می دونیم و دنبال ترید هایی با احتمال موفقیت باال میگردیم صرفاً فقط در پنجرههای زمانی مشخص دنبال ترید میگردیم و مجاز به ترید در خارج از این تایمها نیستیم.**

**05( آیا بهصورت لیمیت توی نواحی 2-2.5 و 3.5-4 مجاز به ورود هستیم؟)چون ابعضی مواقع بدون مدل ورود و به سرعت ازشون برمی گرده (**

**خیر ما بههیچوجه بهصورت لیمیت مجاز به پوزیشن گیری روی نواحی نیستیم و باید همواره به دنبال ستاپ ورود باشیم.**

**01( یکی از نکات مهمی که باید همیشه روی چارت رسمش کنیم و بهش توجه داشته باشیم York New Price Opening Midnight هستش که ساعت 11:11 رو بهعنوان این زمان مشخص میکنیم ، حاال دونستن و مشخص کردن این تایم به چه دردی میخوره؟**

**ما اگر زیر Open NY باشیم عمالً در یک ناحیه دیسکانت و باالی اون در ناحیه پرمیوم هستیم پس برای گرفتن پوزیشن سل یا بای حتما باید در نظر گرفته بشود.**

- **01( ما در مسیر رسیدن قیمت به نواحی 2-2.5 و3.5-4 بههیچعنوان ترید نمیکنیم وسط حرکتش مگر اینکه بخواهیم فست اسکلپ در تایمهای پایینتر انجام بدیم که اونم نباید خالف روند باشه و نباید وسط ناکجاآباد باشد.**
- **01( قبل از رسیدن قیمت به نوحی و صرفاً با یک MSS ترید نمیکنیم همیشه صبر میکنیم به نواحی برسه قیمت . مارکت همیشه هست مام هستیم و بی نهایت فرصت معامالتی که در آینده وجود دارند.**

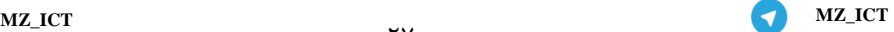

- **01( برای به دست اوردن ریسک به ریوارد بهتر اگر تالش بکنیم قبل از MSS و صرفا با استفاده از PD3 Failed Array میتونیم وارد معامله بشویم که ریسک رو افزایش میدهد ولی میتونه پوزیشن هایی با ریوارد باال داشته باشد.**
- **21( در بعضی ز خبرهای مهم مثل PMI.PPI. ISM وقتی ز قبل پوزیشن داریم و منتظریم قیمت به تارگت برسه زیاد نگران نیستیم و بهاحتمالزیاد قیمت به تارگتش خواهد سید.**
- **20( سه تا خبر خیلی مهم داریم که مجاز به تریدشون و حتی داشتن پوزیشن قبل از این خبرها نیستیم : NFP روز جمعه - CPI روی دالر و حتی روی جفت ارز مقابل دالر که داریم تریدش میکنیم - FOMC و جلسات سخنرانی پاول بهویژه زمانی که نرخ بهره رو اعالم میکند.**
- **22( وقتی خبر CPI داریم بهتره از 0 ساعت قبلش تا 24 ساعت بعدش تریدی انجام ندیم چون چارت خیلی قابلتحلیل و ترید نیستش تو این مواقع.**
- **23( زمانی که بدونیم قیمت چجوری داره حرکت میکنه الگوریتمیک حرکت میکند و بتونیم جهت مارکتو تشخیص بدیم همه ,.. BB.Ob. FVG هامون جواب میده ولی زمانی که جهت مارکتو اشتباه تشخیص بدیم در این شرایط هیچ سطحی نمیتونه جلوی قیمت رو بگیره و استاپه که میخوریم.**
- **24( هر موقع که وارد معامله شدیم نباید انتظار اینو داشته باشیم که قیمت مثل تایمهای خبر شارپ حرکت کنه و به تارگت ما برسه از اصالحهای قیمتی نترسیم در مسیر حرکت وقتی جهت رو درست تشخیص دادیم.**
- **25( وقتی قیمت پشت ناحیه 2-2.5کلوز داد تو تایم 0 دقیقه میتونیم تا ناحیه 3.5-4 در جهت روندش اسکلپ کنیم به شرطی که تجربه و مهرت کافی رو کسب کرده باشیم.**
- **21( وقتی قیمت به ناحیه 3.5-4 هم احترام نمیزاره و ازش رد میشه باید چیکار کنیم و از کجا انتظار برگشتشو داشته باشیم؟**

**در مسیر حرکت اخرین استاپ هانتی که رخدادهرو روش ابزار رو رسم میکنیم و نواحی جدید رو برای برگشت قیمت مشخص میکنیم.**

**) 2Section دقیقه 55 به بعد مثال هاش هستند(**

**21( برای تارگت گذاشتن نباید زیاد طمع کرد و ریوارد 3 و 4 تارگت های بسیار خوبی هستند که میتونیم خارج بشیم از پوزیشن چون ستاپ وین ریت باالیی داره و نیاز به تارگت های فضایی نداریم .**

**21( وقتی به درک مناسبی از این ستاپ رسیدیم چون اکثر حرکات مارکت رو درست اندازه گیری و پیش بینی میکنیم نباید دچار اعتماد به نفس کاذب بشیم و همچنان باید اصول و قوانین رو رعایت کنیم.**

**21( وقتی لگ استاپ هانت بزرگه ما واکنش و حرکت خوبی رو میبینیم.**

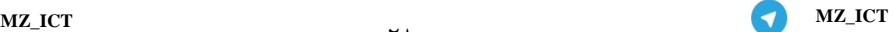

- **31( مهمتر از ستاپ ورود تشخیص ناحیه درسته وقتی ناحیه درست باشه حتی با خط روند و اندیکاتور هم میشه ورود کرد.**
	- **30( وقتی لگ استاپ هانت بزرگ بود نواحی Swing Failure معتبرتر هستند برامون.**
		- **32( بهترین SMT ها تو نواحی Reversal اتفاق می افتد.**
		- **33( نکته: ترید خبر در تایم 0 دقیقه ، دقیقه 35تا31 ویدیو آموزشی 3 Section .**
	- **34( اینکه میگیم مارکت الگوریتمیک حرکت میکنه توی تمام تایم فریمها این حرف صدق میکنه.**
		- **35( هرچقدر دانش تکنیکالمون بیشتر باشه از بار روانیمون کمتر میکنه.**
- **31( از دیدگاه جناب ذاکر درسته بحث روانشناسی در ترید مهمه اما وقتی دانشمون رو افزایش بدیم ، داشنمون میتونه به روانشناسی غلبه بکنه.**
- **31( وقتی قیمت به ناحیه 0-0.5 میرسه استاپمون رو جابه جا نمیکنم چون ممکنه دوباره به سمت نقطه ورودمون پولبک بزنه ولی سیو سود تو این ناحیه مناسبه.**
- **31( وقتی توی تایم سیلور بولت هستیم و قیمت تو ناحیه 0-0.5 هستش انتظار حرکت قیمت به سمت نواحی بعدی رو داریم و وقتی توی تایم سیلور بولت قیمت توی نواحی 2-2.5 و 3.5-4 هستش انتظار برگشت قیمت رو داریم.**
- **31( وقتی تو سود هستیم و میخواهیم استاپ رو جابه جا کنیم، بهتره دوباره پشت یک کف و سقف میان مدت داخل سود قرارش بدیم.**
- **41( بعد از MSS ممکنه قیمت به FVG داخل پرمیوم دیسکانتش نرسه و قبل از اون شروع به حرکت بکنه به خاطر وجود سطوح دیگری مانند Block Breaker ها و... .**
	- **40( اکثر bsl . sslها و LRLR هستند و به عنوان تارگت ازشون استفاده می کنیم.**